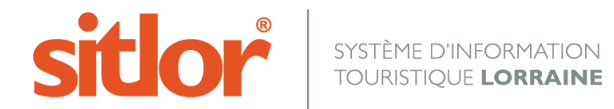

*Le 28/04/2016*

## **SCHEMAS XSD**

**Ci-dessous les schémas XSD SITLOR**

<http://www.sitlor.fr/XML/exploitation/XSD/listeproduits.xsd>

<http://www.sitlor.fr/XML/exploitation/XSD/ficheproduit.xsd>

<http://www.sitlor.fr/XML/exploitation/XSD/listenomenc.xsd>

<http://www.sitlor.fr/XML/exploitation/XSD/listecrit.xsd>

<http://www.sitlor.fr/XML/exploitation/XSD/listecom.xsd>

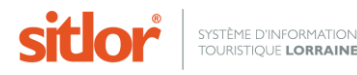